# LINEAR ALGEBRA REVIEW

Welcome to our quick excursion into the world of linear algebra, which is the study of vectors, matrices, and linear equations.

# 1. Vectors and Matrices

Definition: (Vector)  $\mathbf{b} =$  $\lceil 1 \rceil$ 2 1

Example 1: (Dot Product)

$$
\begin{bmatrix} 2 \\ 4 \end{bmatrix} \cdot \begin{bmatrix} 5 \\ 8 \end{bmatrix} = (2)(5) + (4)(8) = 10 + 32 = 42
$$

Definition: (Matrix)

$$
A = \begin{bmatrix} 2 & 3 \\ 8 & 9 \end{bmatrix}
$$

(just a  $2 \times 2$  table of numbers)

Note: In this course we'll mainly study  $2 \times 2$  matrices.

Date: Friday, March 24, 2023.

Example 2: (Addition and Scalar Multiplication)  $\begin{bmatrix} 1 & 2 \\ 4 & 6 \end{bmatrix}$  $+$  3 5  $-2$   $-7$ 1 =  $\begin{bmatrix} 1+3 & 2+5 \end{bmatrix}$  $4 - 2 \quad 6 - 7$ 1 =  $\begin{bmatrix} 4 & 7 \end{bmatrix}$  $2 -1$ 1 2  $\begin{bmatrix} 1 & 2 \\ 3 & 4 \end{bmatrix}$ =  $\begin{bmatrix} 2 & 4 \\ 6 & 8 \end{bmatrix}$ 

Can also multiply a matrix with a vector, which is just a dot product:

 $\begin{bmatrix} 1 & 2 \\ 5 & 3 \end{bmatrix} \begin{bmatrix} -1 \\ 2 \end{bmatrix}$ 1 =  $\begin{bmatrix} (1)(-1) + (2)(2) \\ (5)(-1) + (2)(3) \end{bmatrix}$ =  $\sqrt{3}$ 1 1

You just take the dot product of each row of <sup>A</sup> with the vector  $-1$ ] 2 Example 4:

If 
$$
A = \begin{bmatrix} 1 & 2 \\ 3 & 4 \end{bmatrix}
$$
 and  $\mathbf{x} = \begin{bmatrix} x_1 \\ x_2 \end{bmatrix}$ , then  
\n
$$
A\mathbf{x} = \begin{bmatrix} 1 & 2 \\ 3 & 4 \end{bmatrix} \begin{bmatrix} x_1 \\ x_2 \end{bmatrix} = \begin{bmatrix} (1)x_1 + (2)x_2 \\ (3)x_1 + (4)x_2 \end{bmatrix} = \begin{bmatrix} x_1 + 2x_2 \\ 3x_1 + 4x_2 \end{bmatrix}
$$

This explains the process of "writing systems in matrix form"

Note: If any of this piques your interest, in the video below presents a non-technical overview of some of the main concepts in linear algebra:

Video: [Linear Algebra Overview](https://www.youtube.com/watch?v=0wLQ2R5DkJg)

Example 3:

#### 2. MATRIX MULTIPLICATION

Video: [Matrix Multiplication](https://www.youtube.com/watch?v=eeGBqI7eFg0 )

The process for multiplying two matrices is similar, but trickier:

Example 5:

Calculate AB where

$$
A = \begin{bmatrix} 1 & 2 \\ -1 & 1 \end{bmatrix} \text{ and } B = \begin{bmatrix} 2 & 3 \\ 0 & 4 \end{bmatrix}
$$

In other words, we would like to calculate

$$
\begin{bmatrix} 1 & 2 \\ -1 & 1 \end{bmatrix} \begin{bmatrix} 2 & 3 \\ 0 & 4 \end{bmatrix}
$$

STEP 1: Start with the first row of A and first column of B and take a dot product:

$$
\begin{bmatrix} 1 & 2 \\ -1 & 1 \end{bmatrix} \begin{bmatrix} 2 & 3 \\ 0 & 4 \end{bmatrix} = \begin{bmatrix} (1)(2) + (2)(0) & \star \\ \star & \star \end{bmatrix} = \begin{bmatrix} 2 & \star \\ \star & \star \end{bmatrix}
$$

**STEP 2:** Fix the first row, but move on to the **second** column of B:

$$
\begin{bmatrix} 1 & 2 \\ -1 & 1 \end{bmatrix} \begin{bmatrix} 2 & 3 \\ 0 & 4 \end{bmatrix} = \begin{bmatrix} 2 & (1)(3) + (2)(4) \\ \star & \star \end{bmatrix} = \begin{bmatrix} 2 & 11 \\ \star & \star \end{bmatrix}
$$

**STEP 3:** We ran out of columns, so now dot the **second** row of A and the first column of  $B$ :

$$
\begin{bmatrix} 1 & 2 \\ -1 & 1 \end{bmatrix} \begin{bmatrix} 2 & 3 \\ 0 & 4 \end{bmatrix} = \begin{bmatrix} 2 & 11 \\ (-1)(2) + (1)(0) & \star \end{bmatrix} = \begin{bmatrix} 2 & 11 \\ -2 & \star \end{bmatrix}
$$

STEP 4: Finally, dot the second of A and the second column of B

$$
\begin{bmatrix} 1 & 2 \\ -1 & 1 \end{bmatrix} \begin{bmatrix} 2 & 3 \\ 0 & 4 \end{bmatrix} = \begin{bmatrix} 2 & 11 \\ -2 & (-1)(3) + (1)(4) \end{bmatrix} = \begin{bmatrix} 2 & 11 \\ -2 & 1 \end{bmatrix}
$$

Example 6:

Calculate  $AB$  and  $BA$  where

$$
A = \begin{bmatrix} 1 & 2 \\ 3 & 4 \end{bmatrix} \text{ and } B = \begin{bmatrix} 1 & -3 \\ 0 & -4 \end{bmatrix}
$$

$$
AB = \begin{bmatrix} 1 & 2 \\ 3 & 4 \end{bmatrix} \begin{bmatrix} 1 & -3 \\ 0 & -4 \end{bmatrix} = \begin{bmatrix} (1)(1) + (2)(0) & (1)(-3) + (2)(-4) \\ (3)(1) + (4)(0) & (3)(-3) + (4)(-4) \end{bmatrix} = \begin{bmatrix} 1 & -11 \\ 3 & -25 \end{bmatrix}
$$

$$
BA = \begin{bmatrix} 1 & -3 \\ 0 & -4 \end{bmatrix} \begin{bmatrix} 1 & 2 \\ 3 & 4 \end{bmatrix} = \begin{bmatrix} (1)(1) + (-3)(3) & (1)(2) + (-3)(4) \\ (0)(1) + (-4)(3) & (0)(2) + (-4)(4) \end{bmatrix} = \begin{bmatrix} -8 & -10 \\ -12 & -16 \end{bmatrix}
$$

Warning:

In general,  $AB \neq BA$ 

Basically, matrices are weird.

As another example,  $AB = AC \implies B = C$ 

Sidenote: You have already seen an instance of this in calculus, where  $f(g(x)) \neq g(f(x))$ , putting your socks on and then your shoes is not the same as putting your shoes on and then your socks.

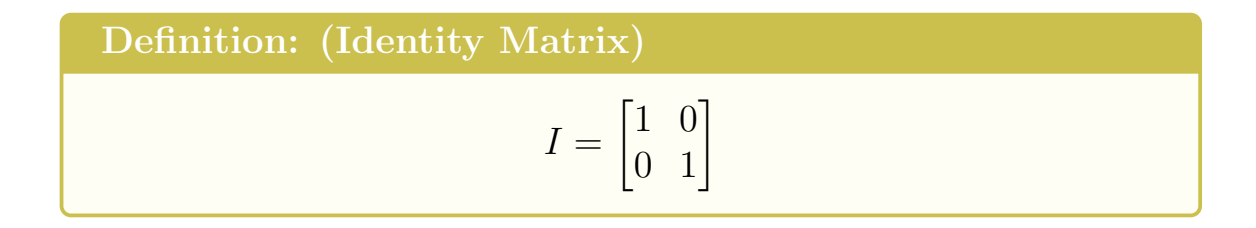

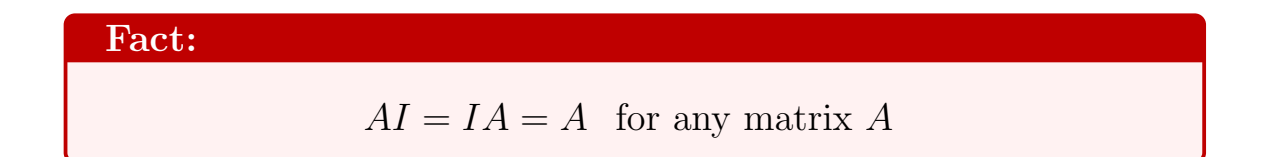

I is the analog of the number 1 in the matrix world, since for any real number x, we have  $1x = x1 = x$ 

#### 3. Matrix Inverses

Finally, we can calculate the inverse  $A^{-1}$  of a matrix A

**Warning:** This trick only works for  $2 \times 2$  matrices, do **NOT** attempt for bigger matrices (but see [this](https://www.youtube.com/watch?v=h2Y9gKzy4Aw) video if you're curious about the higher-order case)

Definition:  $(2 \times 2$  Inverse)

 $\begin{bmatrix} a & b \end{bmatrix}$  $\begin{array}{cc} c & d \end{array}$  $1^{-1}$ =  $\frac{1}{ad-bc}\begin{bmatrix} d & -b \\ -c & a \end{bmatrix}$  $-c \quad a$ 1

You swap the diagonal entries and you negate the other entries

Example 7:  
\n
$$
\begin{bmatrix} 1 & 2 \\ 3 & 4 \end{bmatrix}^{-1} = \frac{1}{(1)(4) - (2)(3)} \begin{bmatrix} 4 & -2 \\ -3 & 1 \end{bmatrix} = \frac{1}{-2} \begin{bmatrix} 4 & -2 \\ -3 & 1 \end{bmatrix} = \begin{bmatrix} -2 & 1 \\ \frac{3}{2} & -\frac{1}{2} \end{bmatrix}
$$

Example 8:

$$
\begin{bmatrix} 2 & 7 \\ 1 & 4 \end{bmatrix}^{-1} = \frac{1}{(2)(4) - (7)(1)} \begin{bmatrix} 4 & -7 \\ -1 & 2 \end{bmatrix} = \begin{bmatrix} 4 & -7 \\ -1 & 2 \end{bmatrix}
$$

Just like for real numbers, we have  $x\left(\frac{1}{x}\right)$  $\frac{1}{x}$  =  $\left(\frac{1}{x}\right)$  $(\frac{1}{x}) x = 1$ , here have:

Fact:

$$
AA^{-1} = A^{-1}A = I
$$

So  $A^{-1}$  literally "undoes" whatever A does, like a "cancel" button.

$$
\textbf{Fun} \ \textbf{Fact:} \tag{AB}^{-1} = B^{-1}A^{-1}
$$

Interpretation: To undo "putting your socks on and then your shoes," you first remove your shoes and then you remove your socks, in the reverse order.

4. Gaussian Elimination

Video: [Gaussian Elimination](https://youtu.be/C0ok97xFFwM)

Welcome to the holy grail of linear algebra: Gaussian elimination. It's a tool that allows us to easily solve systems of equations.

Example 9:

 $x + 3y = 7$  $2x - 5y = -8$ 

STEP 1: Write in matrix form

$$
\begin{bmatrix} 1 & 3 & 7 \\ 2 & -5 & -8 \end{bmatrix}
$$

STEP 2: Use elementary row operations (EROS) to transform the matrix into triangular form

#### Allowable moves:

(1) Interchange two rows

$$
\begin{bmatrix} 1 & 2 \\ 3 & 4 \end{bmatrix} \stackrel{R_1 \leftrightarrow R_2}{\longrightarrow} \begin{bmatrix} 3 & 4 \\ 1 & 2 \end{bmatrix}
$$

(2) Multiply one row by a nonzero number

$$
\begin{bmatrix} 1 & 2 \\ 3 & 4 \end{bmatrix} \xrightarrow{2R_1} \begin{bmatrix} 2 & 4 \\ 3 & 4 \end{bmatrix}
$$

(3) Most common: Add/Subtract a multiple of one row to another

$$
\begin{bmatrix} 1 & 2 \\ 3 & 4 \end{bmatrix} \xrightarrow{R_2 + (3R_1)} \begin{bmatrix} 1 & 2 \\ 3 + 3 \times 1 & 4 + 3 \times 2 \end{bmatrix} \rightarrow \begin{bmatrix} 1 & 2 \\ 6 & 10 \end{bmatrix}
$$

Goal: Transform the system in triangular form:

$$
\begin{bmatrix} \star & \star & \star \\ 0 & \star & \star \end{bmatrix} \star
$$

In our system, this becomes:

$$
\begin{bmatrix} 1 & 3 & 7 \\ 2 & -5 & -8 \end{bmatrix} \xrightarrow{R_2 - 2R_1} \begin{bmatrix} 1 & 3 \\ 0 & -5 - 2 \times 3 \end{bmatrix} \xrightarrow{-8} \begin{bmatrix} 7 \\ -8 - 2 \times 7 \end{bmatrix} \xrightarrow{\phantom{R_2 - 2R_1}} \begin{bmatrix} 1 & 3 & 7 \\ 0 & -11 & -22 \end{bmatrix}
$$

# STEP 3: Backsubstitution

Use EROS to transform the system into the form

$$
\begin{bmatrix} 1 & 0 & \star \\ 0 & 1 & \star \end{bmatrix}
$$

$$
\begin{bmatrix} 1 & 3 & | & 7 \\ 0 & -11 & | & -22 \end{bmatrix} \xrightarrow{\div(-11)R_2} \begin{bmatrix} 1 & 3 & | & 7 \\ 0 & 1 & | & 2 \end{bmatrix} \xrightarrow{R_1 - 3R_2} \begin{bmatrix} 1 & 3 - 3 & | & 7 - 6 \\ 0 & 1 & | & 2 \end{bmatrix} \xrightarrow{} \begin{bmatrix} 1 & 0 & | & 1 \\ 0 & 1 & | & 2 \end{bmatrix}
$$

In terms of variables, what this tells us is

$$
\begin{cases} x =1 \\ y =2 \end{cases}
$$

Example 10:

$$
\begin{cases} 2x + 3y = -5 \\ 3x - y = 9 \end{cases}
$$

STEP 1:

$$
\begin{bmatrix} 2 & 3 & -5 \\ 3 & -1 & 9 \end{bmatrix}
$$

STEP 2: We want to turn that bottom 3 into 0:

$$
\begin{bmatrix} 2 & 3 & | & -5 \\ 3 & -1 & | & 9 \end{bmatrix} \xrightarrow{R_2 - \frac{3}{2}R_1} \begin{bmatrix} 2 & 3 & | & -5 \\ (-\frac{3}{2})(2) + 3 & (-\frac{3}{2})(3) - 1 & (-\frac{3}{2})(-5) + 9 \end{bmatrix} \xrightarrow{\phantom{R_2 - \frac{3}{2}R_1}} \begin{bmatrix} -\frac{3}{2} & | & -5 \\ 0 & -\frac{11}{2} & \frac{33}{2} \end{bmatrix}
$$

STEP 3: Backsubstitution

$$
\begin{bmatrix} 2 & 3 & | & -5 \\ 0 & -\frac{11}{2} & | & \frac{33}{2} \end{bmatrix} \xrightarrow{2R_2} \begin{bmatrix} 2 & 3 & | & -5 \\ 0 & -11 & | & 33 \end{bmatrix}
$$
  
\n
$$
\xrightarrow{(-11)R_2} \begin{bmatrix} 2 & 3 & | & -5 \\ 0 & 1 & | & -3 \end{bmatrix}
$$
  
\n
$$
R_1 \xrightarrow{R_1} R_2 \begin{bmatrix} 2 & 3 - 3 & | & -5 - 3(-3) \\ 0 & 1 & | & -3 \end{bmatrix}
$$
  
\n
$$
\xrightarrow{\left[\begin{array}{cc} 2 & 0 & | & 4 \\ 0 & 1 & | & -3 \end{array}\right]}
$$
  
\n
$$
\xrightarrow{(-2)R_1} \begin{bmatrix} 1 & 0 & | & 2 \\ 0 & 1 & | & -3 \end{bmatrix}
$$

$$
\begin{cases} x = 2\\ y = -3 \end{cases} \Rightarrow \mathbf{x} = \begin{bmatrix} 2\\ -3 \end{bmatrix}
$$

Here x is the solution, but in "vector form"

# 5. Infinitely Many Solutions

Video: [Infinitely Many Solutions](https://www.youtube.com/watch?v=kGzResy5noQ)

Example 11:

$$
\begin{cases} 2x + 4y = 8 \\ 3x + 6y = 12 \end{cases}
$$

$$
\begin{bmatrix} 2 & 4 & | & 8 \\ 3 & 6 & | & 12 \end{bmatrix} \xrightarrow{(\div 2)R_1} \xrightarrow{(\div 3)R_2} \begin{bmatrix} 1 & 2 & | & 4 \\ 1 & 2 & | & 4 \end{bmatrix} \xrightarrow{R_2 - R_1} \begin{bmatrix} 1 & 2 & | & 4 \\ 0 & 0 & | & 0 \end{bmatrix}
$$

**OH NO!!** There's no way that we can put it in the form  $\begin{bmatrix} 1 & 0 \\ 0 & 1 \end{bmatrix}$  $0 \quad 1 \mid \star$ ]

Here there are infinitely many solutions. Rewriting with  $x$  and  $y$ :

We get: 
$$
x + 2y = 4 \Rightarrow x = 4 - 2y
$$
 and so  
\n
$$
\mathbf{x} = \begin{bmatrix} x \\ y \end{bmatrix} = \begin{bmatrix} 4 - 2y \\ y \end{bmatrix} = \begin{bmatrix} 4 - 2y \\ 0 + y \end{bmatrix} = \begin{bmatrix} 4 \\ 0 \end{bmatrix} + y \begin{bmatrix} -2 \\ 1 \end{bmatrix}
$$

Point: We have infinitely many solutions, one for each y. The graph of the solutions is a line through  $\begin{bmatrix} 4 \\ 0 \end{bmatrix}$ 0  $\Big]$  and with direction vector  $\Big[$ −2 1 1

#### 6. Eigenvalues and Eigenvectors

Video: [Eigenvalues and Eigenvectors](https://youtu.be/H-NxPABQlxI)

Example 12: (Motivation)

Consider 
$$
A = \begin{bmatrix} 1 & 6 \\ 5 & 2 \end{bmatrix}
$$
 and  $\mathbf{v} = \begin{bmatrix} 1 \\ 1 \end{bmatrix}$ 

$$
A\mathbf{v} = \begin{bmatrix} 1 & 6 \\ 5 & 2 \end{bmatrix} \begin{bmatrix} 1 \\ 1 \end{bmatrix} = \begin{bmatrix} (1)(1) + (6)(1) \\ (5)(1) + (2)(1) \end{bmatrix} = \begin{bmatrix} 7 \\ 7 \end{bmatrix} = 7 \begin{bmatrix} 1 \\ 1 \end{bmatrix} = \lambda \mathbf{v}
$$

Av isn't just random, but in fact a multiple of v. In this case, we call  $\mathbf{v} =$  $\lceil 1 \rceil$ 1 1 an eigenvector of  $A$  and  $\lambda=7$  (the multiple) an eigenvalue: Definition: If  $A\mathbf{v} = \lambda \mathbf{v}$ , then:  $\lambda$  is called an **eigenvalue** of  $A$ 

**v** is an eigenvector of A corresponding to  $\lambda$ 

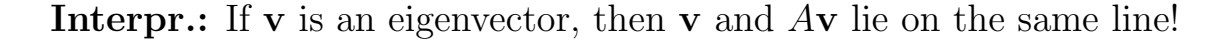

#### 7. Finding Eigenvalues

Question: How to find eigenvalues?

Example 13:

Find the eigenvalues of 
$$
A = \begin{bmatrix} 0 & 6 \\ -1 & 5 \end{bmatrix}
$$

Motivation: This calculation won't really make sense unless you've taken linear algebra, but is a way of remembering the formula.

$$
A\mathbf{v} = \lambda \mathbf{v}
$$
  
\n
$$
\Rightarrow A\mathbf{v} - \lambda \mathbf{v} = \mathbf{0}
$$
  
\n
$$
\Rightarrow A\mathbf{v} - \lambda I\mathbf{v} = \mathbf{0}
$$
  
\n
$$
\Rightarrow (A - \lambda I)\mathbf{v} = \mathbf{0}
$$
  
\n
$$
\Rightarrow \det(A - \lambda I) = 0
$$

Here  $I =$  $\begin{bmatrix} 1 & 0 \\ 0 & 1 \end{bmatrix}$ is the identity matrix and  $|A - \lambda I|$  is the determinant. **Mnemonic:**  $A - \lambda I$  looks like Ali (as in Muhammad Ali)

$$
\det(A - \lambda I) = \det\left(\begin{bmatrix} 0 & 6 \\ -1 & 5 \end{bmatrix} - \lambda \begin{bmatrix} 1 & 0 \\ 0 & 1 \end{bmatrix}\right)
$$

$$
= \det\left(\begin{bmatrix} 0 - \lambda & 6 - 0 \\ -1 - 0 & 5 - \lambda \end{bmatrix}\right)
$$

$$
= \begin{vmatrix} -\lambda & 6 \\ -1 & 5 - \lambda \end{vmatrix}
$$

$$
= (-\lambda)(5 - \lambda) - 6(-1)
$$

$$
= -5\lambda + \lambda^2 + 6
$$

$$
= \lambda^2 - 5\lambda + 6
$$

$$
= (\lambda - 2)(\lambda - 3)
$$

$$
= 0
$$

Which gives  $\boxed{\lambda = 2 \text{ or } \lambda = 3}$ 

Example 14:

Find the eigenvalues of  $A =$  $\begin{bmatrix} 1 & 6 \\ 5 & 2 \end{bmatrix}$ 

$$
\det(A - \lambda I) = \begin{vmatrix} 1 - \lambda & 6 \\ 5 & 2 - \lambda \end{vmatrix}
$$
 (Subtract  $\lambda$  from the diagonals)  
=  $(1 - \lambda)(2 - \lambda) - 5(6)$   
=  $2 - \lambda - 2\lambda + \lambda^2 - 30$   
=  $\lambda^2 - 3\lambda - 28$   
=  $(\lambda - 7)(\lambda + 4)$   
= 0

 $\lambda = 7$  or  $\lambda = -4$ 

## 8. Finding Eigenvectors

Question: Now how do we find eigenvectors?

Example 15:

Find the eigenvectors of  $A =$  $\begin{bmatrix} 1 & 6 \\ 5 & 2 \end{bmatrix}$ 

**STEP 1:** Find the eigenvalues:  $\lambda = 7$  and  $\lambda = -4$ 

**STEP 2:**  $\lambda = 7$ 

Motivation:  $A\mathbf{v} = \lambda \mathbf{v} \Rightarrow (A - \lambda I)\mathbf{v} = \mathbf{0}$ 

**Strategy:** For every  $\lambda$  you found, solve  $(A - \lambda I)\mathbf{v} = \mathbf{0}$ 

Note: This is sometimes called the nullspace, Nul  $(A - \lambda I)$ 

$$
\text{Nul } (A - 7I) = \begin{bmatrix} 1 - 7 & 6 \\ 5 & 2 - 7 \end{bmatrix} \begin{bmatrix} 0 \\ 0 \end{bmatrix}
$$
\n
$$
= \begin{bmatrix} -6 & 6 & 0 \\ 5 & -5 & 0 \end{bmatrix}
$$
\n
$$
\xrightarrow{(\div -6)R_1} \xrightarrow{(\div 5)R_2} \begin{bmatrix} 1 & -1 & 0 \\ 1 & -1 & 0 \\ 1 & -1 & 0 \end{bmatrix}
$$
\n
$$
\longrightarrow \begin{bmatrix} 1 & -1 & 0 \\ 0 & 0 & 0 \end{bmatrix}
$$

This says  $x - y = 0$  and so  $x = y$  and

$$
\mathbf{x} = \begin{bmatrix} x \\ y \end{bmatrix} = \begin{bmatrix} y \\ y \end{bmatrix} = y \begin{bmatrix} 1 \\ 1 \end{bmatrix}
$$

Hence  $\begin{bmatrix} 1 \\ 1 \end{bmatrix}$ 1 1 is an eigenvector for  $\lambda = 7$ **Important:** You should **never** find  $\begin{bmatrix} 0 \\ 0 \end{bmatrix}$ 0 1 !! If you do, you either found the wrong eigenvalue, or you made a mistake in your row reduction!

STEP 3:  $\lambda = -4$ 

$$
\text{Nul } (A - (-4)I) = \begin{bmatrix} 1 - (-4) & 6 & | & 0 \\ 5 & 2 - (-4) & | & 0 \end{bmatrix}
$$
\n
$$
= \begin{bmatrix} 5 & 6 & | & 0 \\ 5 & 6 & | & 0 \end{bmatrix}
$$
\n
$$
\longrightarrow \begin{bmatrix} 5 & 6 & | & 0 \\ 0 & 0 & | & 0 \end{bmatrix}
$$
\n
$$
5x + 6y = 0 \Rightarrow x = \left( -\frac{6}{5} \right) y
$$
\n
$$
\mathbf{x} = \begin{bmatrix} x \\ y \end{bmatrix} = \begin{bmatrix} -\frac{6}{5}y \\ y \end{bmatrix} = y \begin{bmatrix} -\frac{6}{5} \\ 1 \end{bmatrix}
$$
\nSo an eigenvector for  $\lambda = -4$  is  $\begin{bmatrix} -\frac{6}{5} \\ 1 \end{bmatrix} \times 5 \begin{bmatrix} -6 \\ 5 \end{bmatrix}$ .

It is ok to multiply an eigenvector by any (nonzero) number

## 9. DIAGONALIZATION

Usually you see the above question worded differently:

# Example 16:

Find D diagonal and P such that  $A = PDP^{-1}$  where

$$
A = \begin{bmatrix} 1 & 6 \\ 5 & 2 \end{bmatrix}
$$

$$
\lambda = 7
$$
 or  $\lambda = -4 \Rightarrow D = \begin{bmatrix} 7 & 0 \\ 0 & -4 \end{bmatrix}$  Diagonal

Note: Ok to write  $D =$  $\begin{bmatrix} -4 & 0 \\ 0 & 7 \end{bmatrix}$ as long as you put in the eigenvectors in the correct order.

For 
$$
\lambda = 7
$$
 we found  $\begin{bmatrix} 1 \\ 1 \end{bmatrix}$  and for  $\lambda = -4$  we found  $\begin{bmatrix} -6 \\ 5 \end{bmatrix}$  and so 
$$
P = \begin{bmatrix} 1 & -6 \\ 1 & 5 \end{bmatrix}
$$

Here the first column of P has to be an eigenvector for  $\lambda = 7$  (and the second column has to be an eigenvector for  $\lambda = -4$ ), since we chose D in that order.

**Interpretation:**  $A = PDP^{-1}$  means that A is "similar to" or "like" D

## Example 17:

Find D diagonal and P such that  $A = PDP^{-1}$  where

$$
A = \begin{bmatrix} 7 & -3 \\ 10 & -4 \end{bmatrix}
$$

STEP 1: Eigenvalues

$$
|A - \lambda I| = \begin{vmatrix} 7 - \lambda & -3 \\ 10 & -4 - \lambda \end{vmatrix}
$$
  
=  $(7 - \lambda)(-4 - \lambda) - (-3)(10)$   
=  $-28 - 7\lambda + 4\lambda + \lambda^2 + 30$   
=  $\lambda^2 - 3\lambda + 2$   
=  $(\lambda - 1)(\lambda - 2)$   
= 0

$$
\lambda = 1
$$
 or  $\lambda = 2 \Rightarrow D = \begin{bmatrix} 1 & 0 \\ 0 & 2 \end{bmatrix}$  Diagonal

STEP 2:  $\lambda = 1$ 

$$
\text{Nul } (A - 1I) = \begin{bmatrix} 7 - 1 & -3 & 0 \\ 10 & -4 - 1 & 0 \end{bmatrix} \\
= \begin{bmatrix} 6 & -3 & 0 \\ 10 & -5 & 0 \end{bmatrix} \\
\leftrightarrow \begin{bmatrix} 2 & -1 & 0 \\ 2 & -1 & 0 \end{bmatrix} \\
\rightarrow \begin{bmatrix} 2 & -1 & 0 \\ 0 & 0 & 0 \end{bmatrix}
$$

Hence  $2x - y = 0$  so  $y = 2x$ 

$$
\mathbf{x} = \begin{bmatrix} x \\ y \end{bmatrix} = \begin{bmatrix} x \\ 2x \end{bmatrix} = x \begin{bmatrix} 1 \\ 2 \end{bmatrix}
$$

Hence  $\begin{bmatrix} 1 \\ 2 \end{bmatrix}$ 2 1 is an eigenvector for  $\lambda = 1$ STEP 3:  $\lambda = 2$ 

$$
\text{Nul } (A - 2I) = \begin{bmatrix} 7 - 2 & -3 & 0 \\ 10 & -4 - 2 & 0 \end{bmatrix} \\
= \begin{bmatrix} 5 & -3 & 0 \\ 10 & -6 & 0 \end{bmatrix} \\
\xrightarrow{R_2 - 2R_1} \begin{bmatrix} 5 & -3 & 0 \\ 10 - 2(5) & -6 - 2(-3) & 0 \end{bmatrix} \\
\xrightarrow{\rightarrow} \begin{bmatrix} 5 & -3 & 0 \\ 0 & 0 & 0 \end{bmatrix}
$$

Hence  $5x - 3y = 0$ 

**Faster way:** (in 2 dimensions)  $x = 3$  and  $y = 5$  solve the equation, so an eigenvector for  $\lambda = 2$  is  $\begin{bmatrix} 3 \\ 5 \end{bmatrix}$ 5 1

**STEP 4: Answer:**  $A = PDP^{-1}$  where

$$
D = \begin{bmatrix} 1 & 0 \\ 0 & 2 \end{bmatrix} \qquad P = \begin{bmatrix} 1 & 3 \\ 2 & 5 \end{bmatrix}
$$